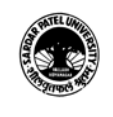

### **SARDAR PATEL UNIVERSITY Vallabh Vidyanagar, Gujarat (Reaccredited with 'A' Grade by NAAC (CGPA 3.25) Syllabus with effect from the Academic Year 2021-2022**

# Bachelor of Business Administration(Information System Management) (BBA ISM Ist Sem)

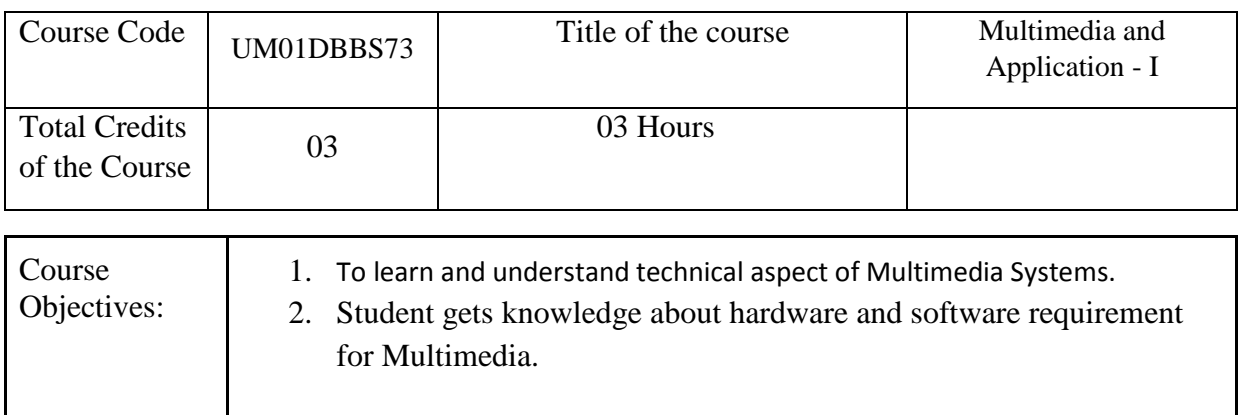

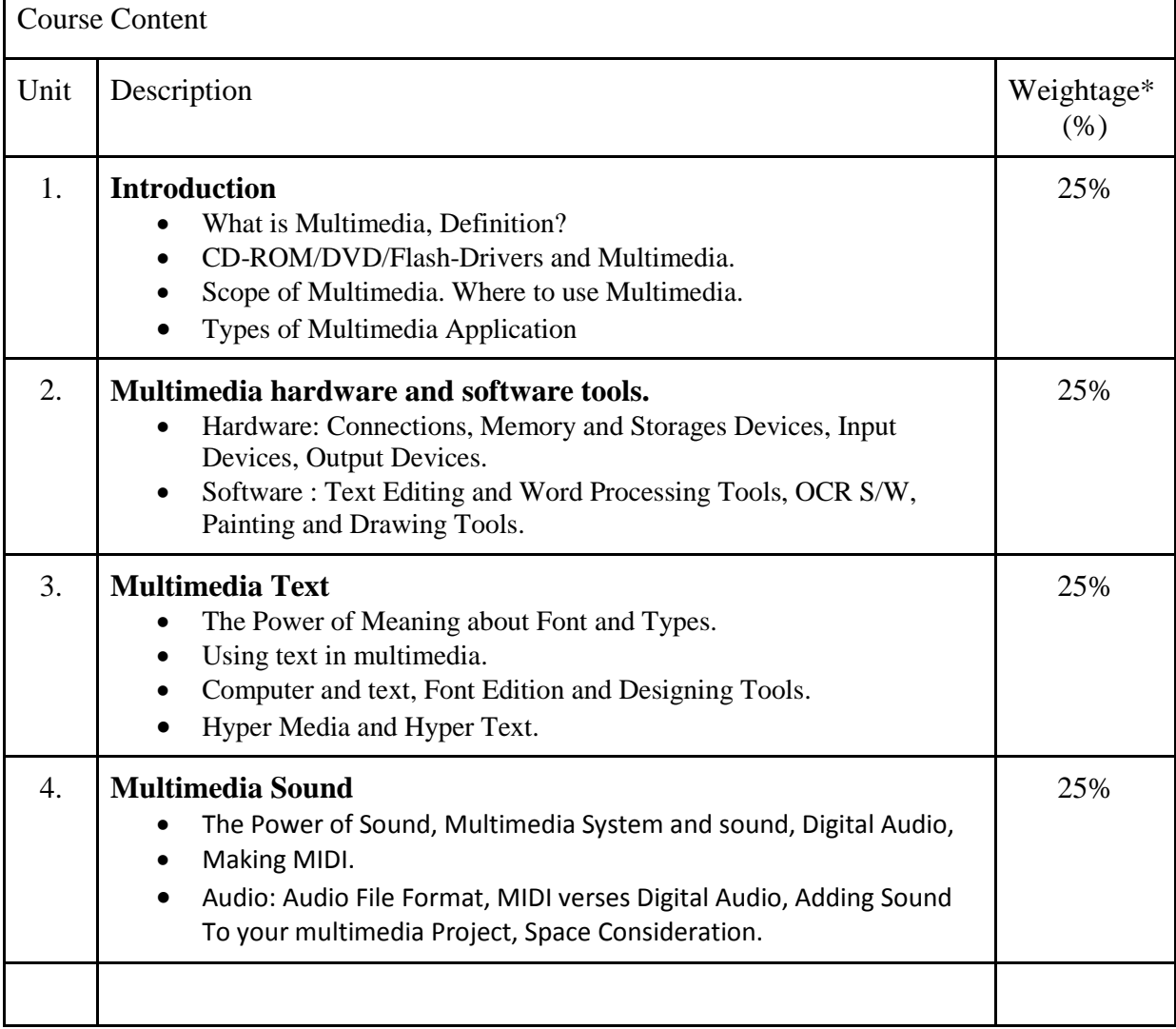

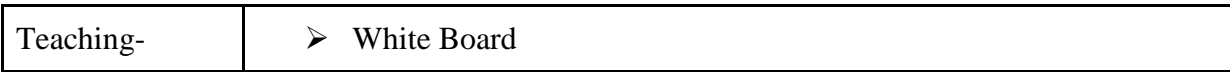

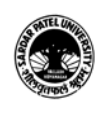

## **SARDAR PATEL UNIVERSITY Vallabh Vidyanagar, Gujarat (Reaccredited with 'A' Grade by NAAC (CGPA 3.25) Syllabus with effect from the Academic Year 2021-2022**

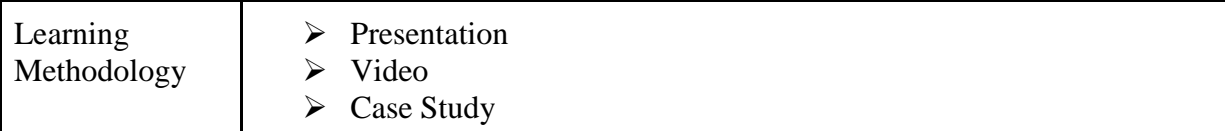

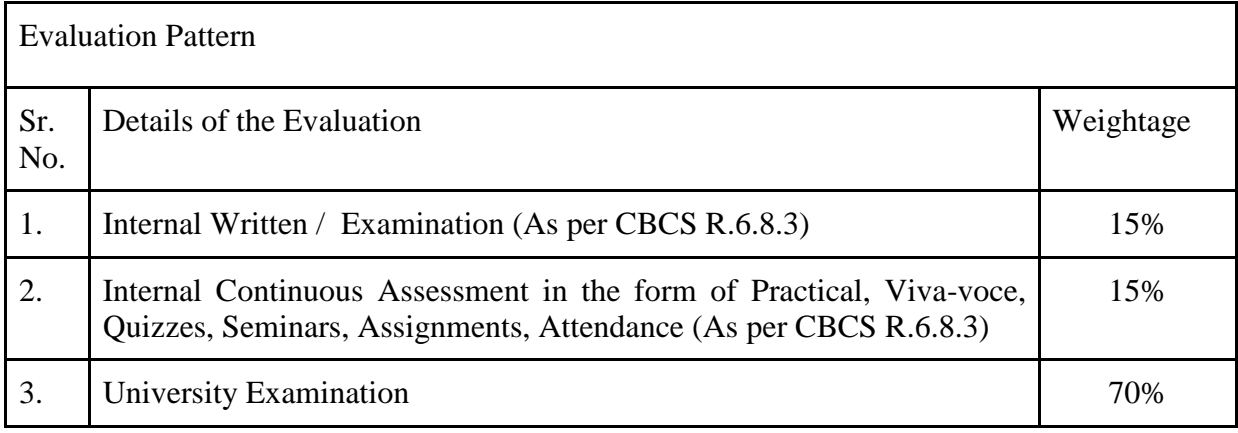

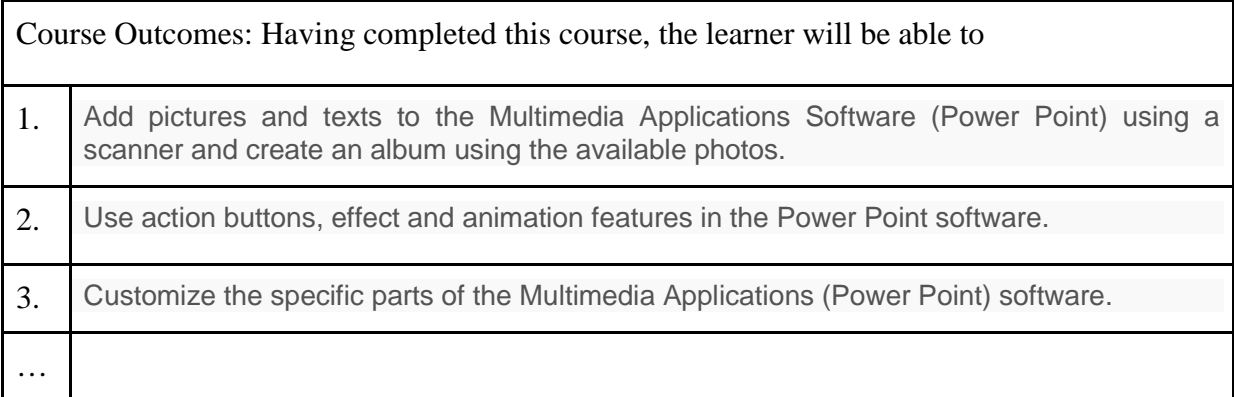

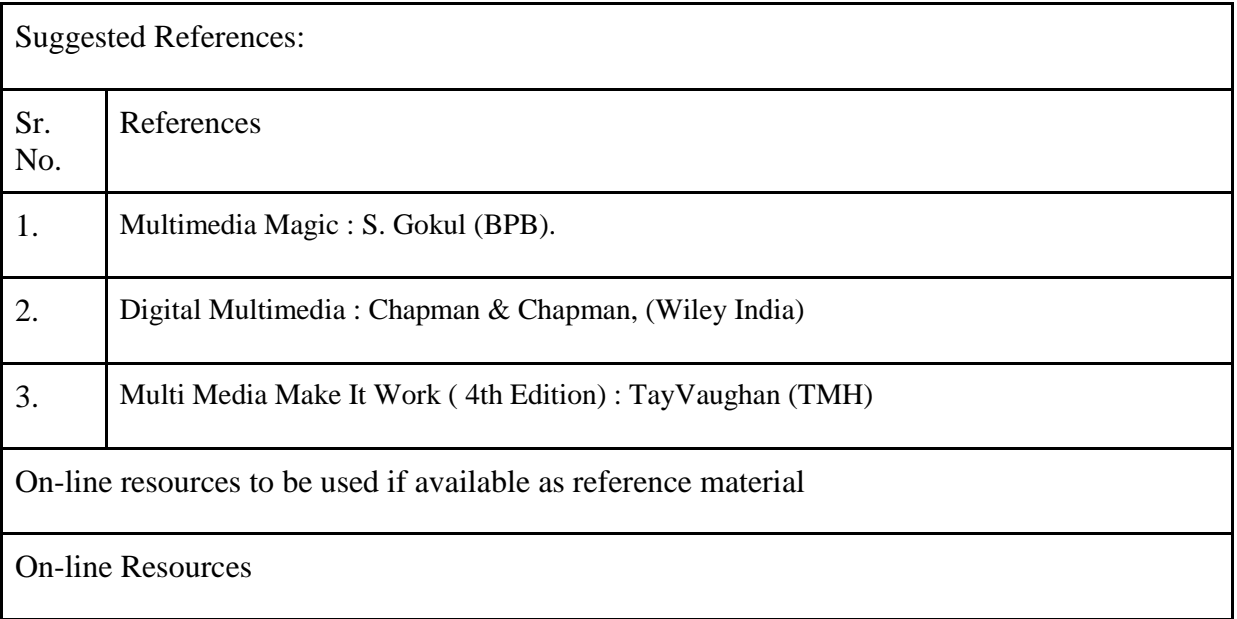

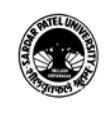

### **SARDAR PATEL UNIVERSITY Vallabh Vidyanagar, Gujarat (Reaccredited with 'A' Grade by NAAC (CGPA 3.25) Syllabus with effect from the Academic Year 2021-2022**

# 1. https://www.angelfire.com/music4/joseb/midterm.htm

2. https://www.tutorialspoint.com/multimedia/multimedia\_introduction.htm

\*\*\*\*\*